## Équipe CC

- 1. Créer un dépôt git et m'inviter dessus.
- 2. Lire et comprendre l'algorithme suivant :

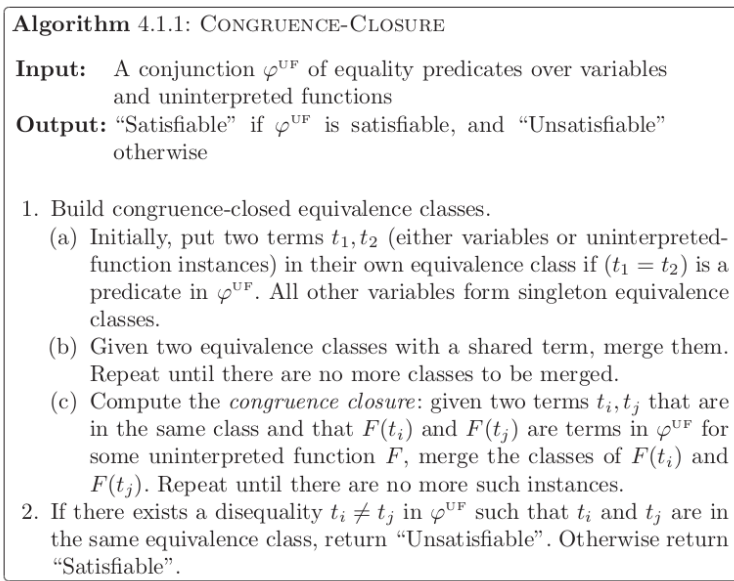

3. Itére<br/>r l'algorithme sur l'exemple suivant :<br>  $\,$ 

 $x_1 = x_2 \wedge x_2 = x_3 \wedge x_4 = x_5 \wedge \neg(f(x_1) = f(x_3))$ 

4. Implémenter l'algorithme présenté à la question 2.